## SAP ABAP table ICLACTIVITY {Tasks in Claim}

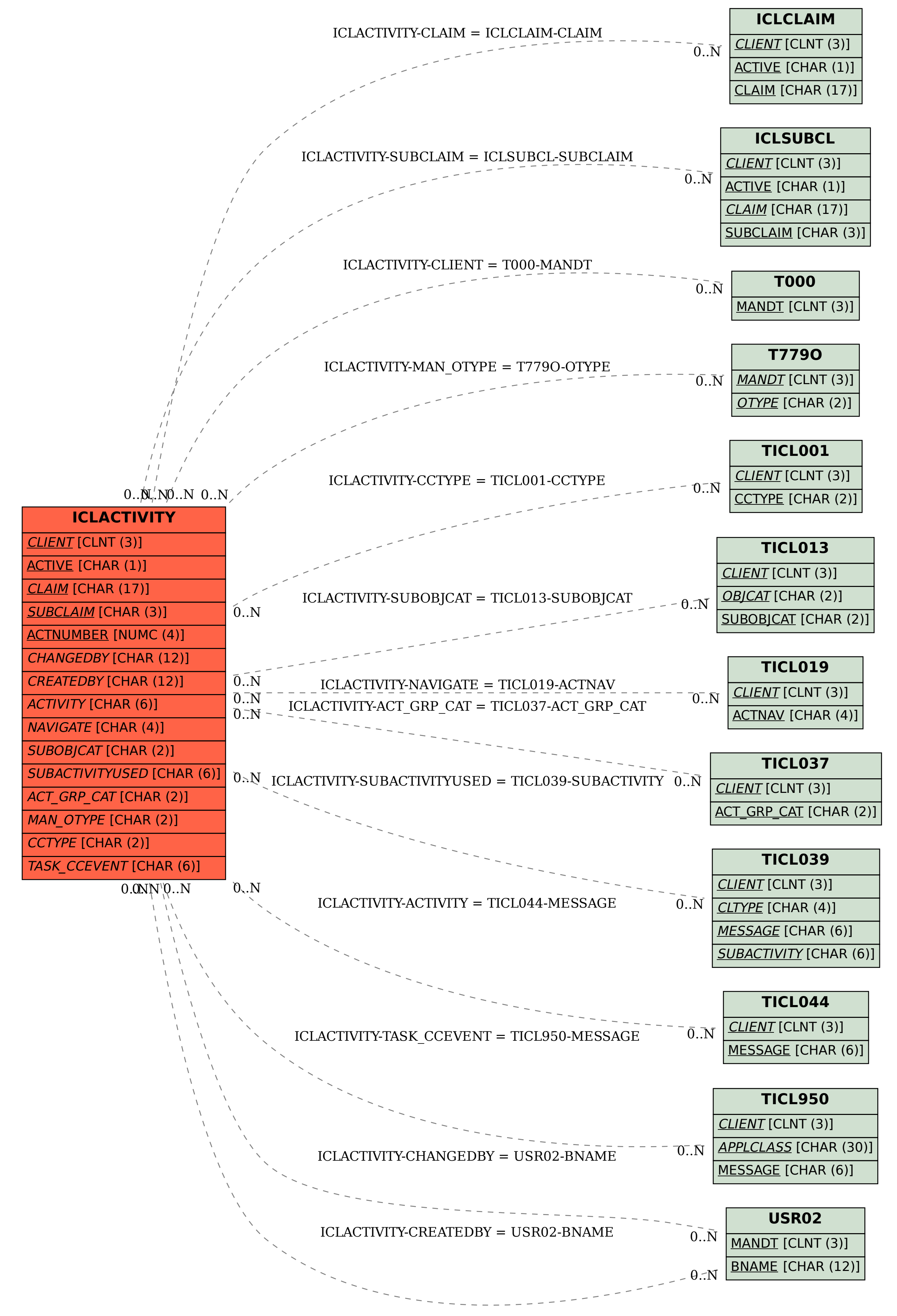